# RemoveSlot

## Summary

This blocks is used to remove a dynamic slot from a target. It is usually found in macros (and rather occasionally in automatic strategies).

#### Implementation

- Drag and drop the block from the palette
  Link the "execute" action from the "executed" topic of the previous block

## Example

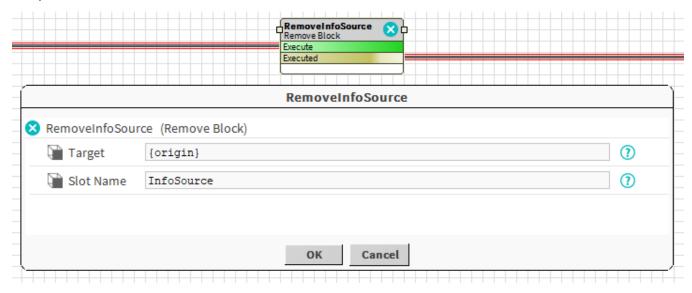

## **Properties**

- Target: SFormat to define the component which owns the slot. Ex: the origin
- SlotName: SFormat to define the name of the slot to remove. Ex: "InfoSource" (it has to be a dynamic property), HistoryExt, AlarmExt...

Behavior: DO

The slot is removed.

**Behavior: UNDO** 

This block cannot be undone.